## **Das Virtuelle Unix Labor**

#### **– Statusbericht WS04/05 –**

Hubert Feyrer  $<$ hubert@feyrer.de $>$ 

## **Inhalt**

- **A** Motivation
- Vorarbeit: Das Virtuelle Unix Labor
- VUlab: Tour
- Informationswissenschaftliche Aspekte
- **C** Zeitplan
- **C** Didaktik
- **Ergebnisverifikation mit Domänenspezifischen** Sprachen
- Weiteres Vorgehen

## **Motivation**

## **Motivation**

- Vorlesung "Systemadministration" am Fachbereich Informatik der FH Regensburg
- Vorlesung besteht seit 1992, Übungen seit <sup>1993</sup> betreut, Vorlesung seit 1999
- Seit 2002 Pflichtvorlesung im Studiengang "Allgemeine Informatik"
- Mangel an Übungsmöglichkeiten für fortgeschrittene Themen
- Idee eines dedizierten Übungssystems ca. <sup>2000</sup>
- **Erweiterung der Grundfunktionalität durch** Themenbereiche der Informationswissenschaft

#### **Vorarbeit: Das Virtuelle Unix Labor (vulab)**

## **vulab: Über**

- Entstanden im Rahmen des Hochschul-Wissenschaftsprogramms I (HWP) des BMBF
- **Projekt "Praktikum Unix Cluster Setup"**
- Von 2001 bis 2003 mit insgesamt 20.000EUR gefördert
- Fast vollständig für Personalmittel verwendet
- Am Fachbereich Informatik der FH Regensburg
- Ergebnis: Webbasierte Lernumgebung zum Buchen von Kursen, absolvieren von Übungen und Erstellen von Auswertungen
- Status: erste Version im SS 2004 erfolgreich getestet

## **vulab: Diplomarbeiten**

Diplomarbeiten am Fachbereich Informatik/Mathematik der FH Regensburg:

- Stefan Zimmermann: Webbasiertes User-Management des Virtuellen Unix Labors. 2003.
- Roland Enderlein: Business-Grafiken aus Datenbank-Abfragen zur Auswertung von Statistiken im Virtuellen Unix Labor. 2003.
- Thomas Ernst: Mögliche Szenarien für das Virtuelle Unix Labor. 2004.

## **vulab: Vorträge**

- 9/04: "An Introduction to Sysadmin Education in the Virtual Unix Lab", 1. Swiss Unix Conference (SuCon), Zürich, Schweiz.
- 10/04: "An Introduction to Sysadmin Education in the Virtual Unix Lab", European BSD Conference (EuroBSDCon), Karlsruhe.
- 1/05: "Das Virtuelle Unix Labor Statusbericht WS04/05", Uni Regensburg.  $:-)$
- 2/05: "Didaktik der Systemadministration", Frühjahrsfachgespräch der German Unix User Group, (GUUG-FFG), München.
- 3/05: "Didaktik der Systemadministration", Chemnitzer Linux-Tage, Chemnitz. (geplant)

## **Tour**

## **vulab: Login**

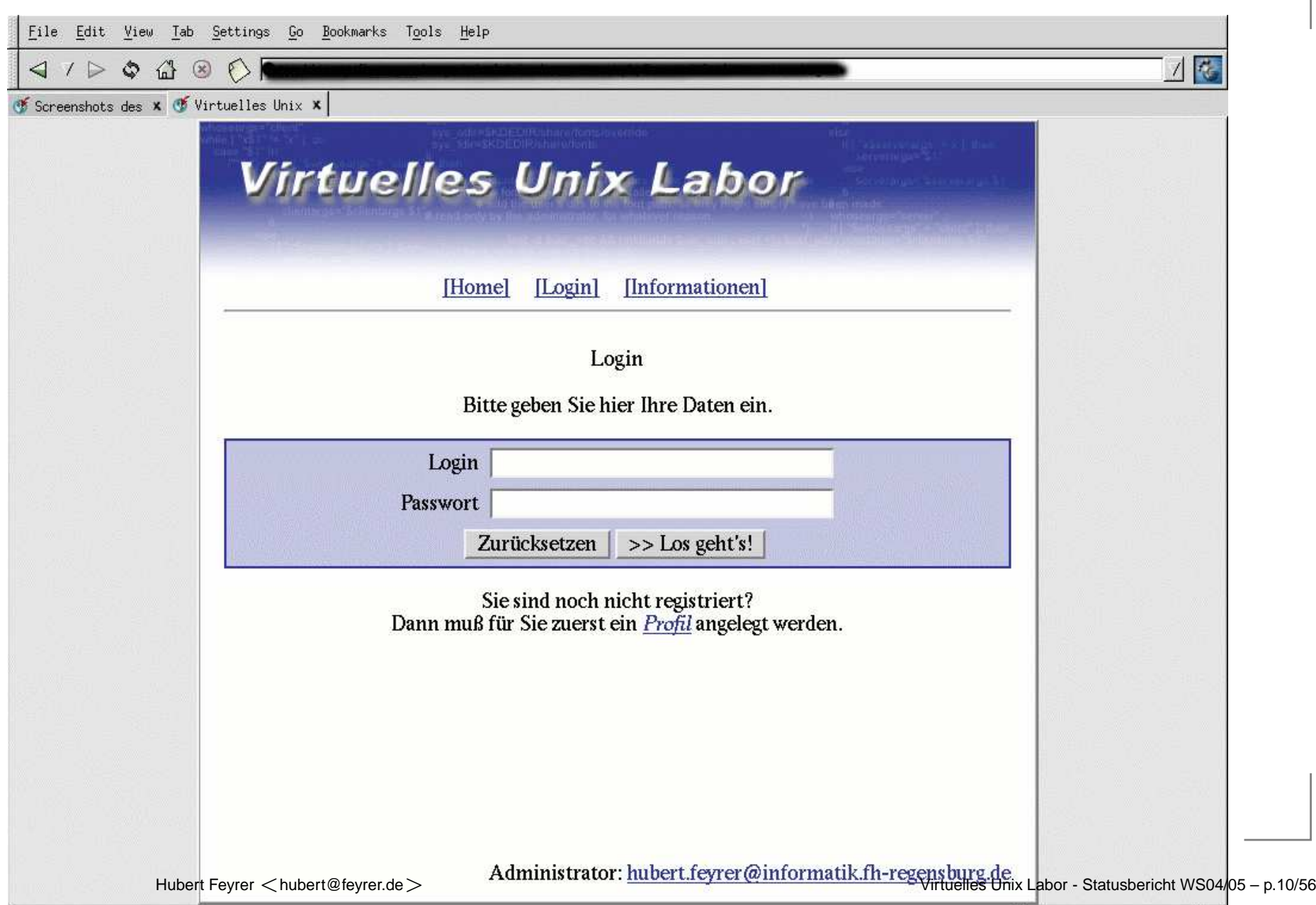

### **vulab: Buchen 1/3**

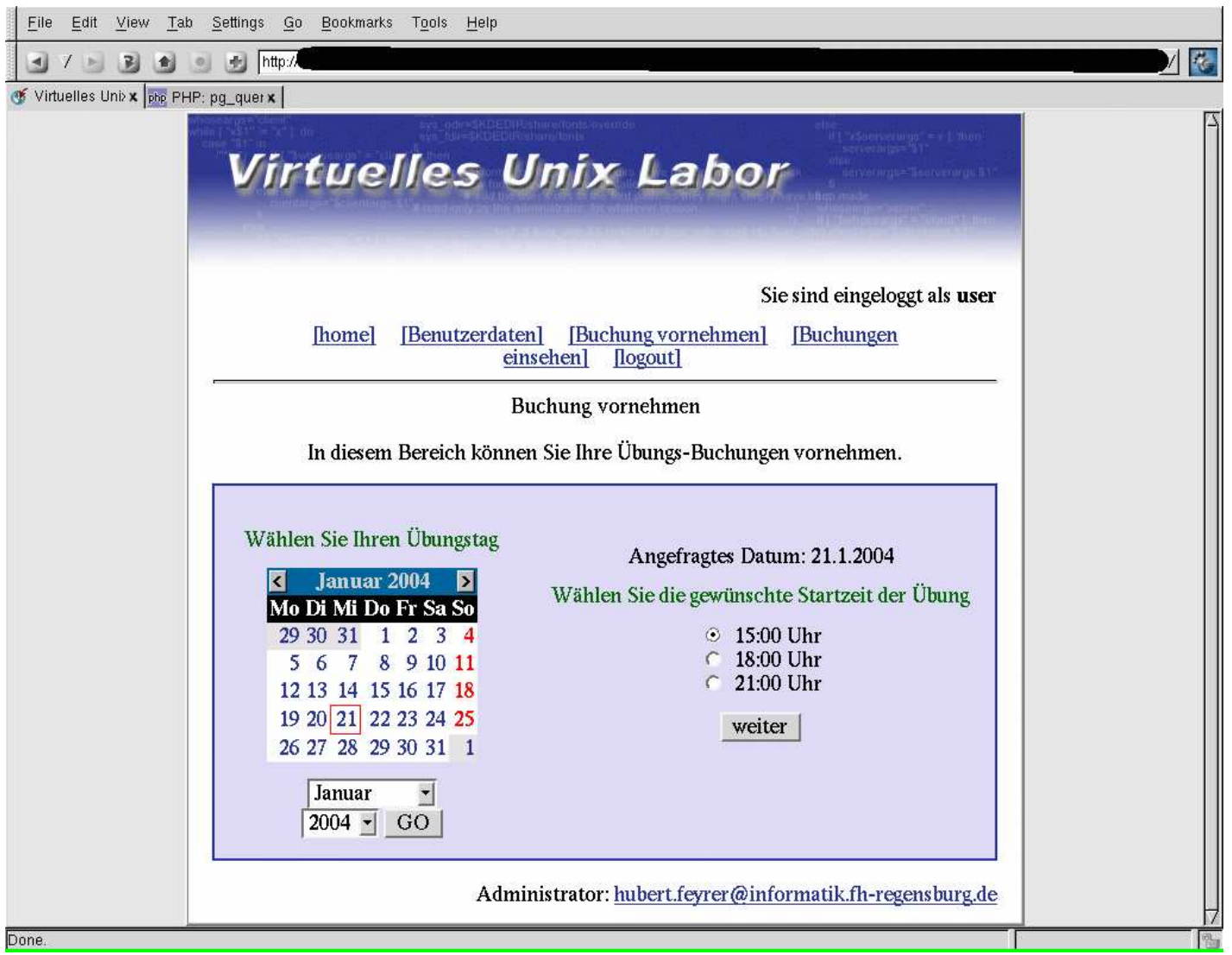

### **vulab: Buchen 2/3**

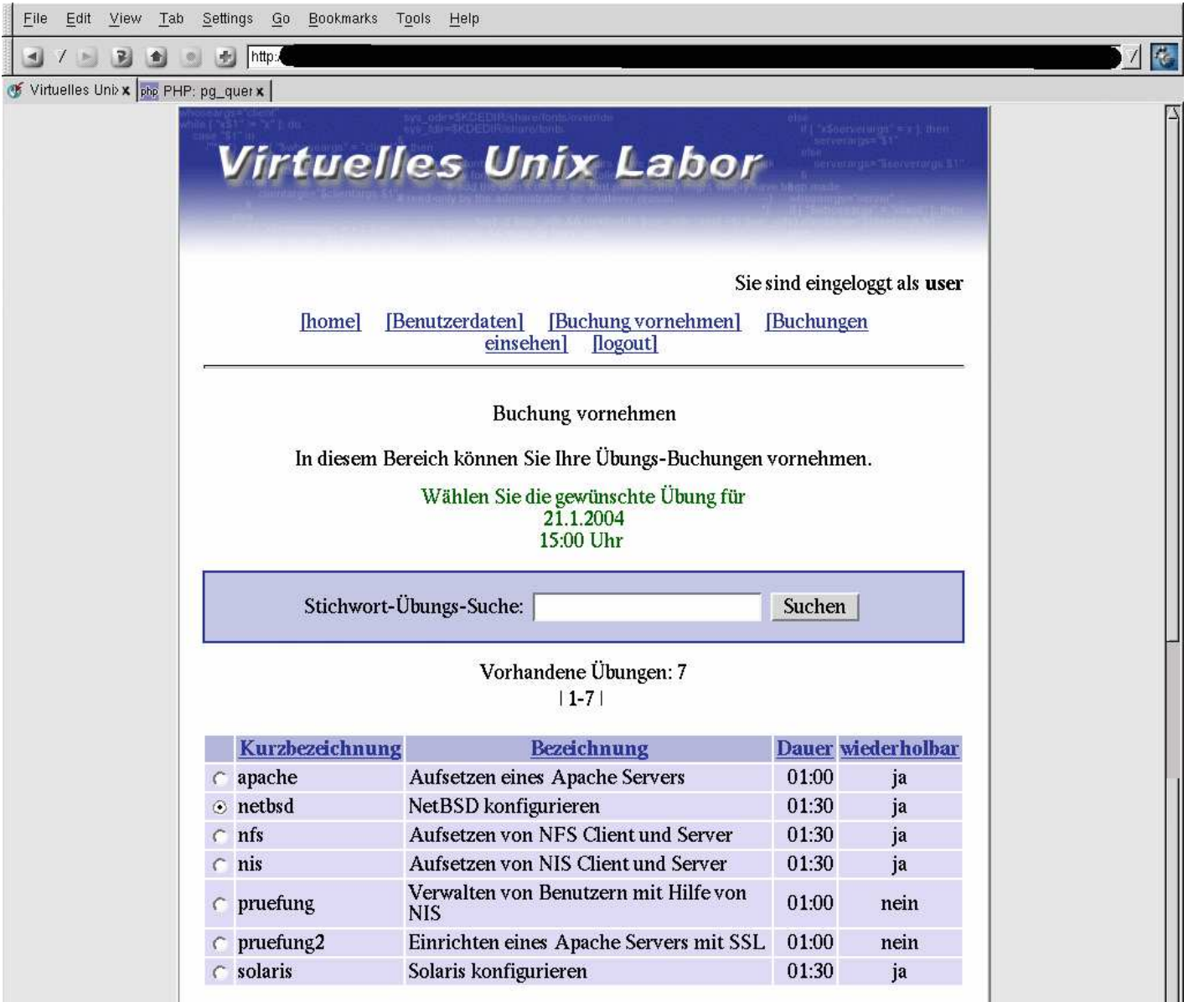

**Description** 

 $-1.1$ 

### **vulab: Buchen 3/3**

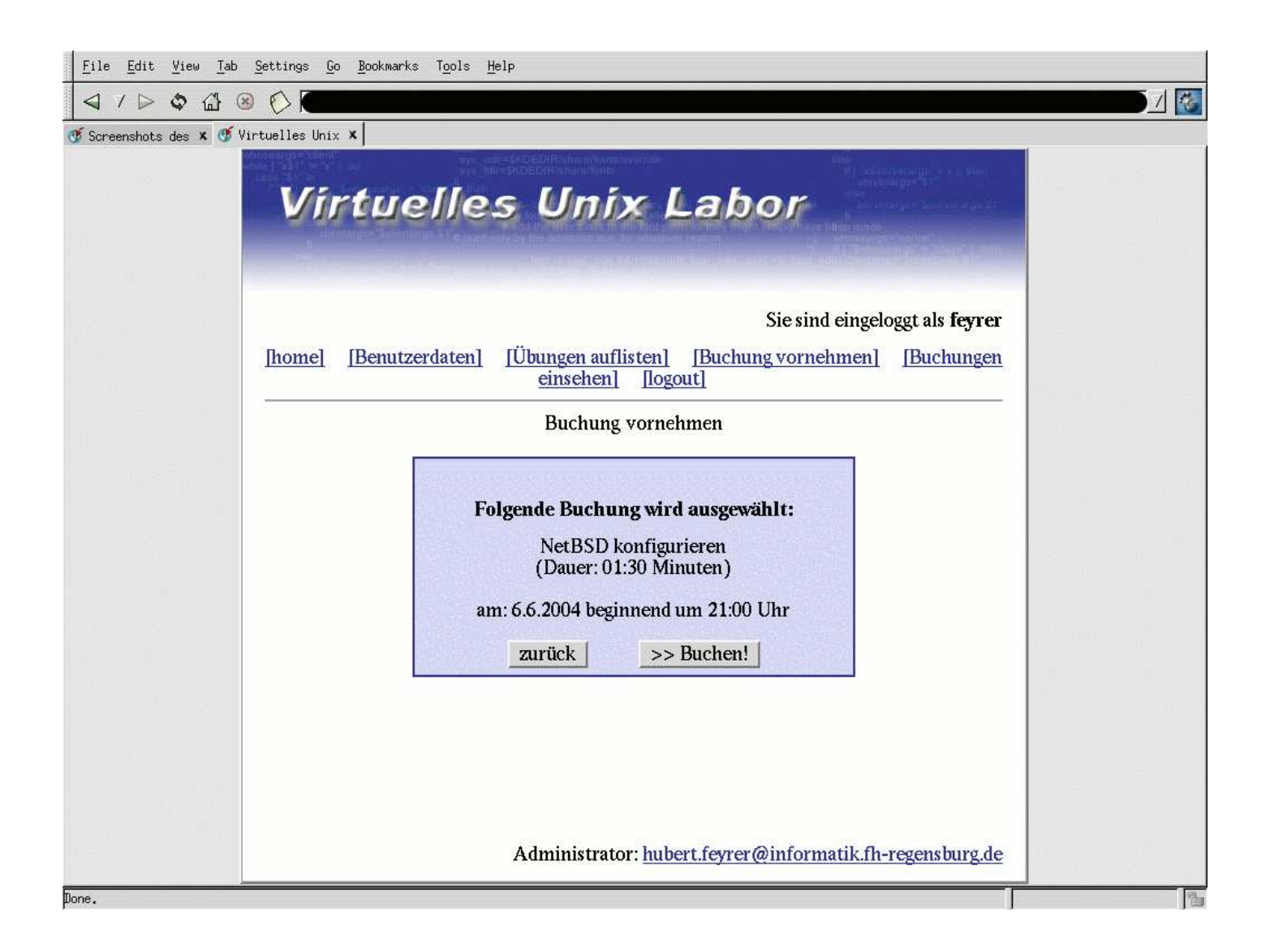

## **vulab: Üben 1/3**

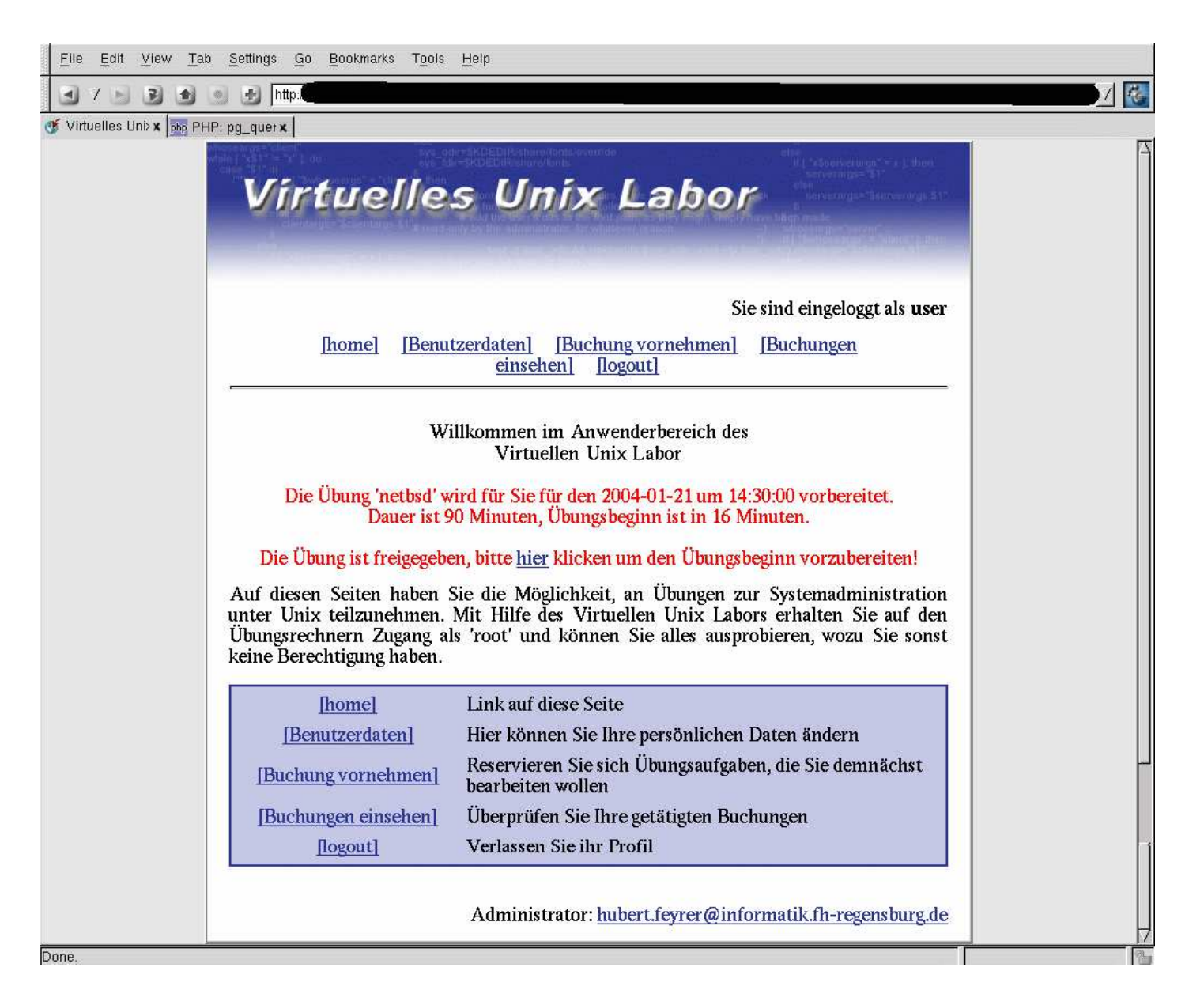

## **vulab: Üben 2/3**

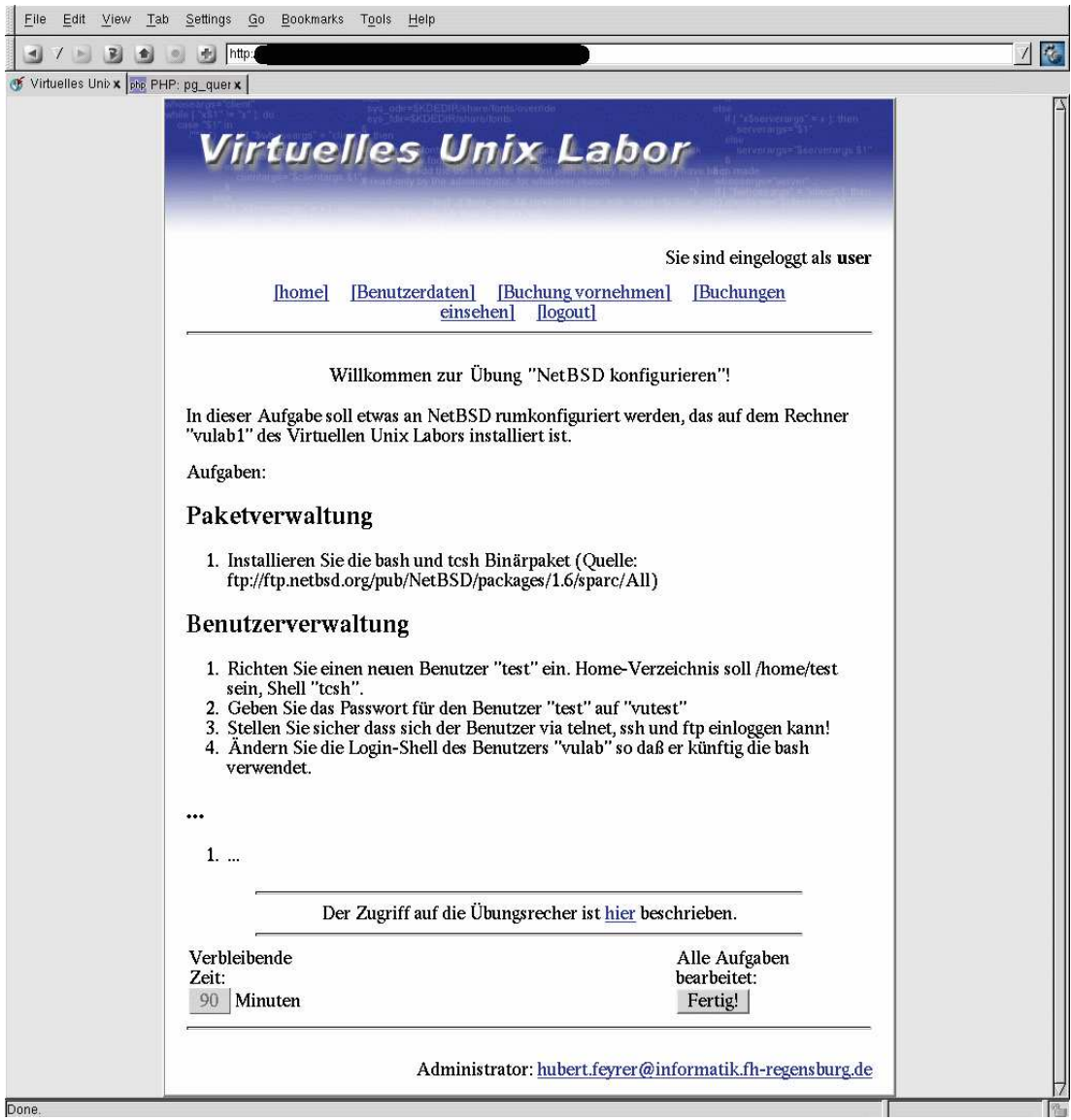

## **vulab: Üben 3/3**

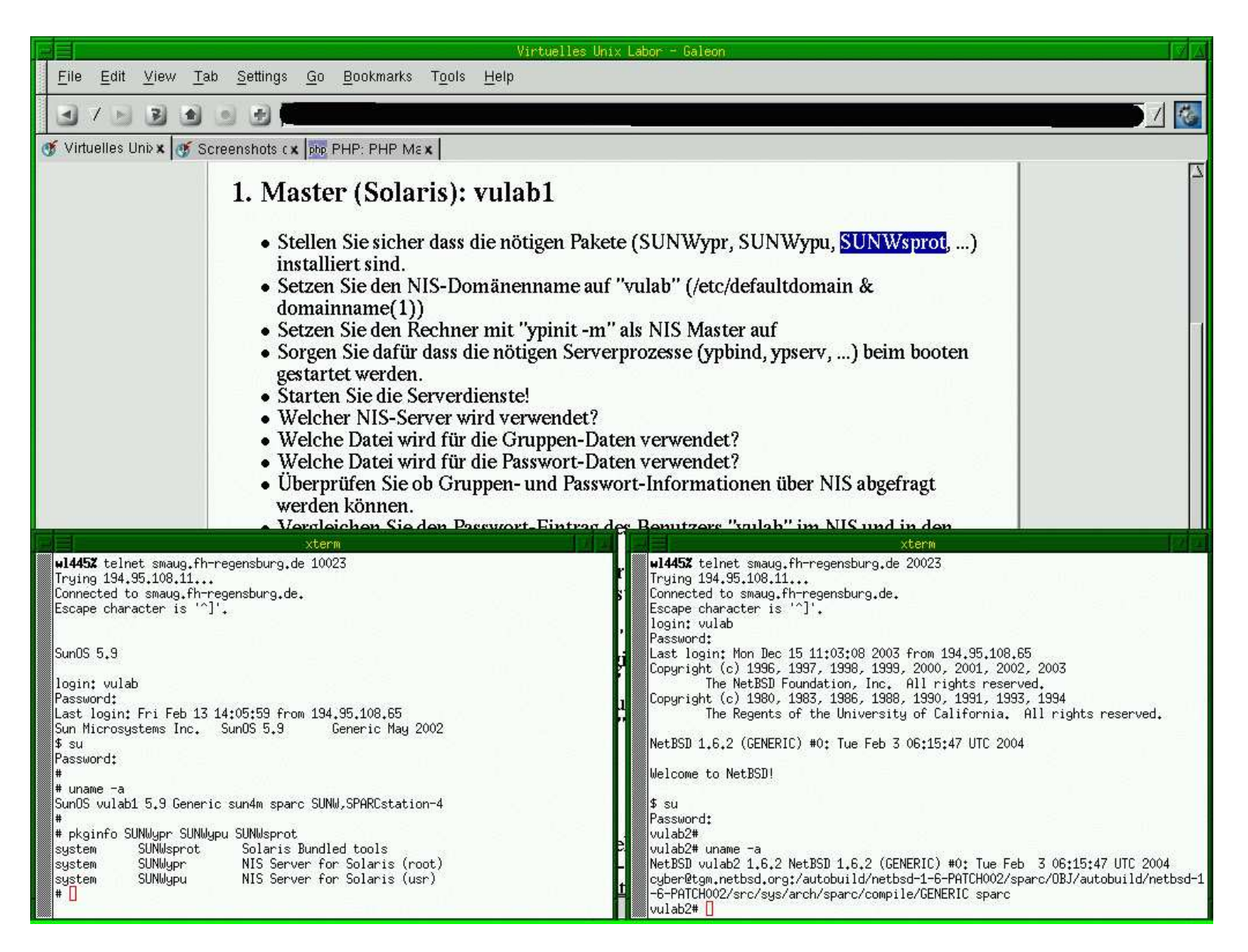

## **vulab: Auswertung 1/3**

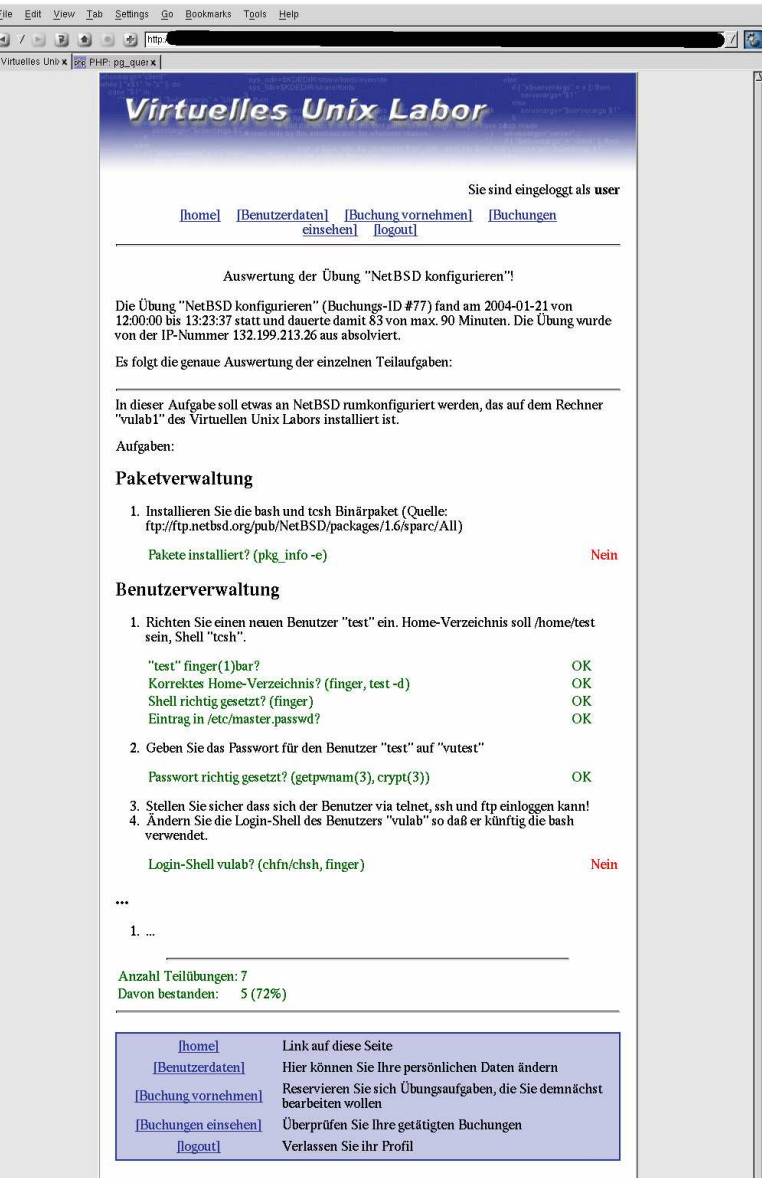

Administrator: hubert.feyrer@informatik.fh-regensburg.de

## **vulab: Auswertung 2/3**

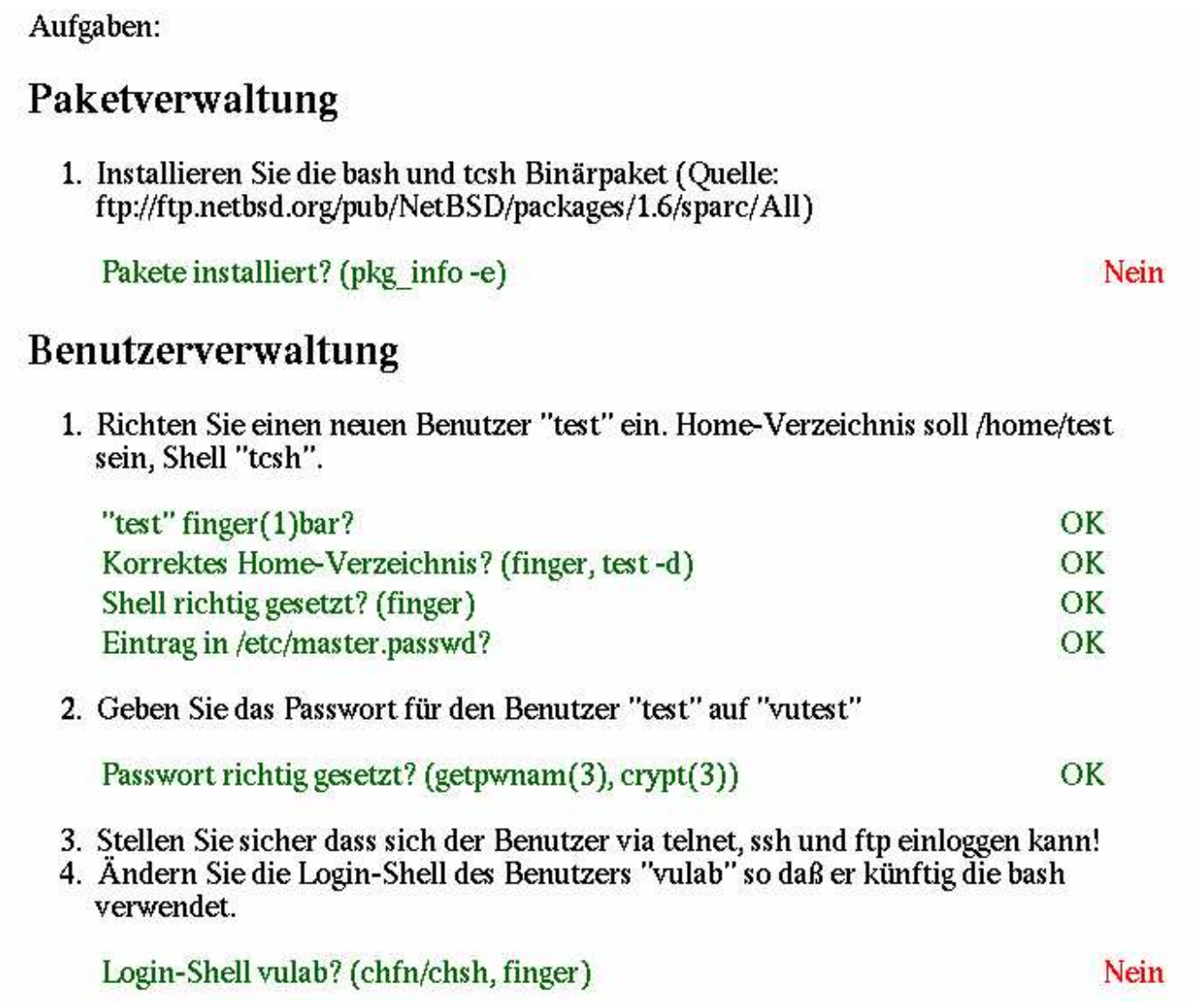

## **vulab: Auswertung 3/3**

#### Paketverwaltung 1. Installieren Sie die bash und tesh Binärpaket (Quelle: ftp://ftp.netbsd.org/pub/NetBSD/packages/1.6/sparc/All) tcsh installiert? (pkg info-e tcsh) OK  $3(37%)$  looo Bestanden: Nicht bestanden: 5 (62%) looooo  $8(100\%)$ Summe: bash installiert? (pkg info-e bash) Nein  $1(12\%)$  lo Bestanden: Nicht bestanden: 7 (87%) looooooo  $8(100\%)$ Summe:

#### **Informationswissenschaftliche Aspekte**

## **Wissenschaftliche Aspekte**

- Grundlagenarbeit: Virtuelles Labor für Systemadministration
- Didaktik & Einbettung in Präsenz- und virtuelle Veranstaltung
- Ergebnisverifikation mittels Domänenspezifischer Sprachen
- Unterstützung der Lerner durch tutorielle Komponente
- Anpassung des Systems an unterschiedliche Lernertypen bzgl. Hilfestellung und Auswertung

## **Zeitplan**

#### **one**

- VUlab Grundfunktionalität
- **Ergebnisverifikation mit Domänenspezifischen** Sprachen zur Unterstützung der Übungsgestaltung
- **•** Evaluation: Datenerhebung mit und ohne VUIab
- Einbettung und Didaktik
- Verwandte Forschungen: Virtuelle Labore, Ausbildung Systemadministration, Virtualisierung

## **Todo**

- **C** Evaluation: Auswertung
- Verwandte Forschungen: Fortsetzung
- Tutorielle Komponente
- **Benutzeradaption**
- Ggf. Umsetzung und 2. Evaluation: VUIab inkl. Tutorieller Komponente und Benutzeradaption
- "Wrapup"

## **Arbeitspakete**

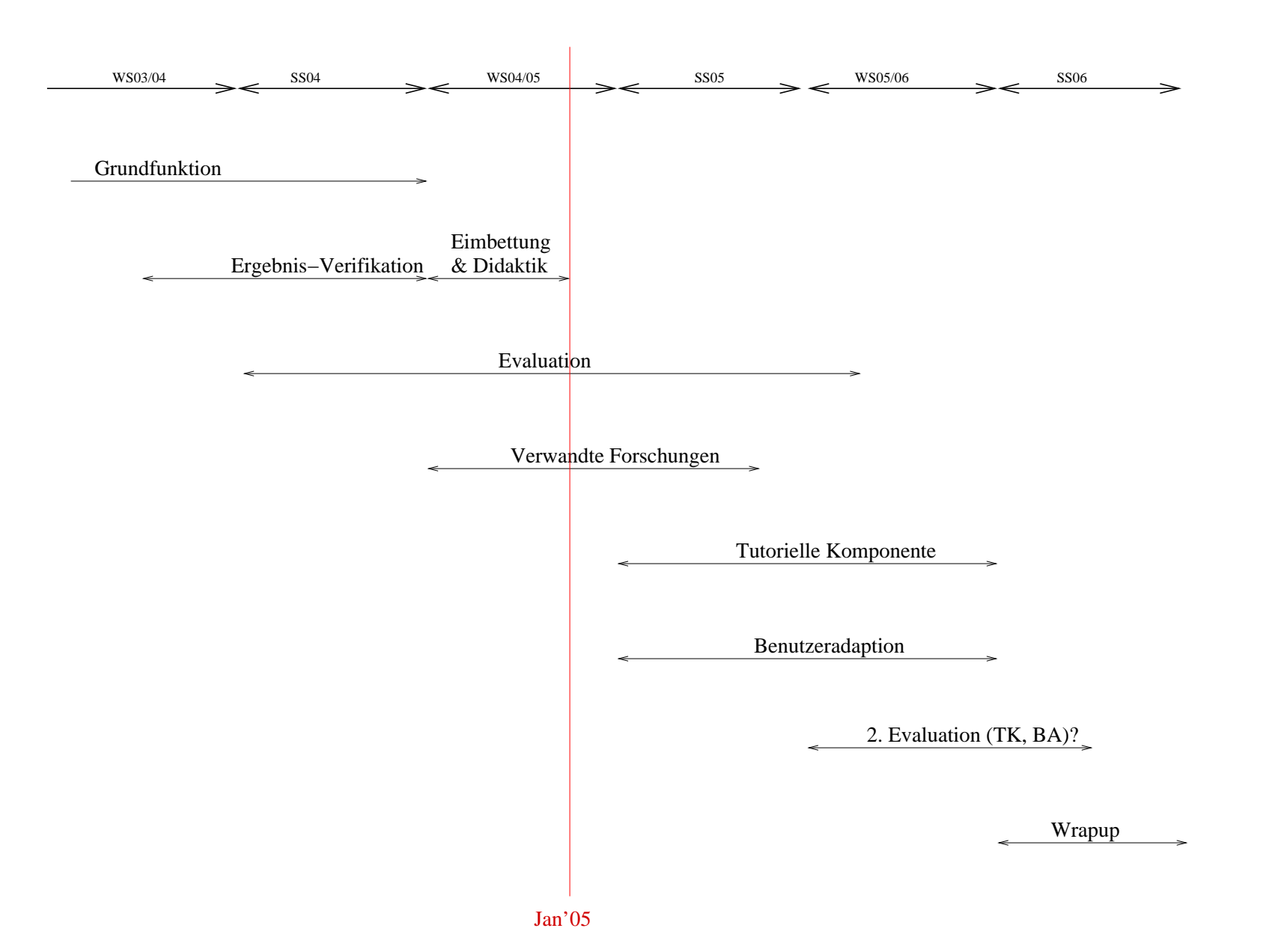

## **Done: Details zur Didaktik**

### **Didaktik**

- Betrachtung von Lerntheorien und ihrer Umsetzung:
- **Behaviorismus, Kognitivismus, Konstruktivismus,** Mischformen
- Verschiedene Methoden zur Einbindung von Lehr-Lern-Systemen, von Präsenzunterricht bis zu rein virtuellen Veranstaltungen
- **Betrachtung der bestehenden Vorlesung** "Systemadministration" des Fachbereichs Informatik der FH Regensburg
- Aspekte: Zielpublikum, Inhalt, Struktur, Didaktische **Instrumente**

### **Didaktik: Struktur**

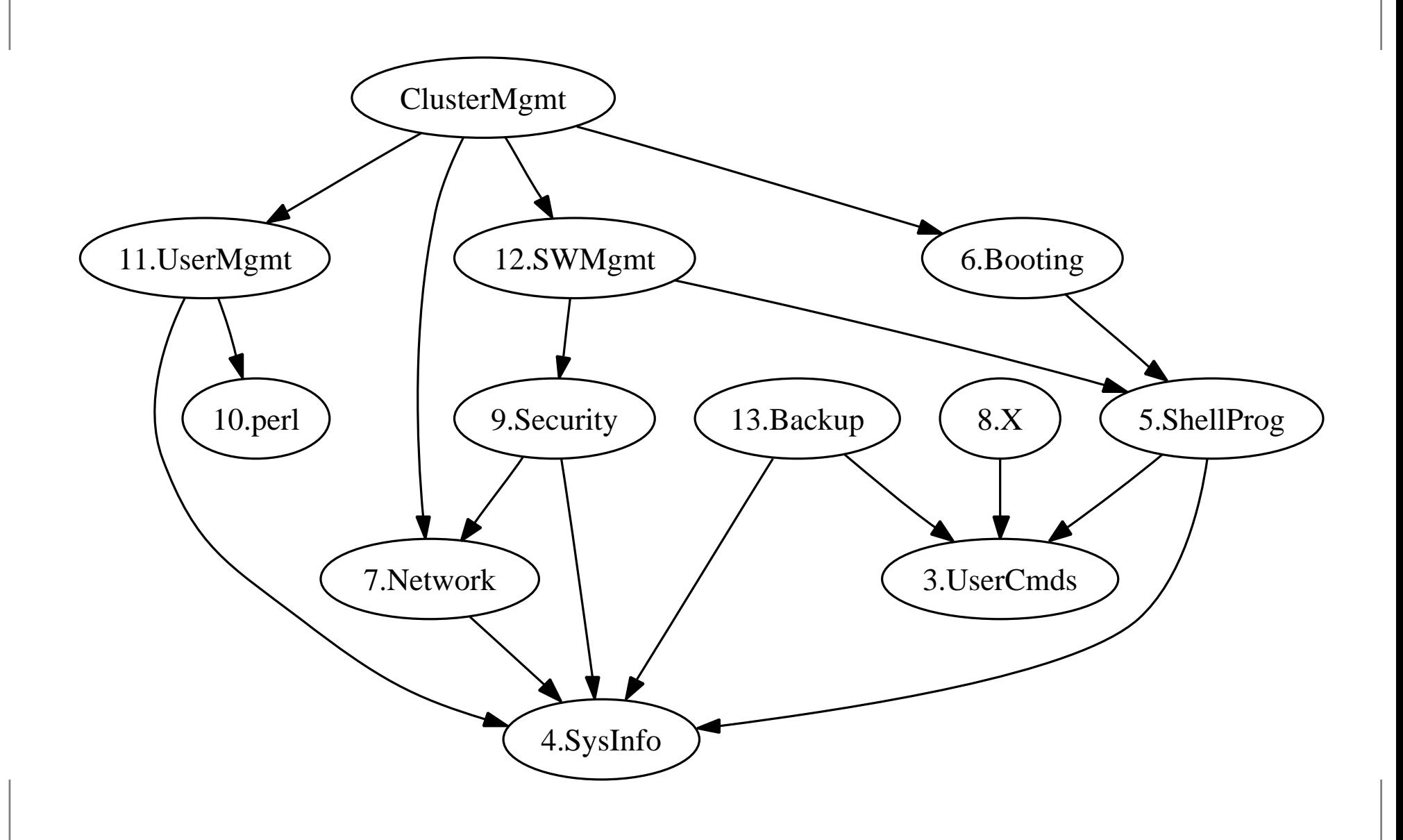

## **Didaktik: Themengruppen**

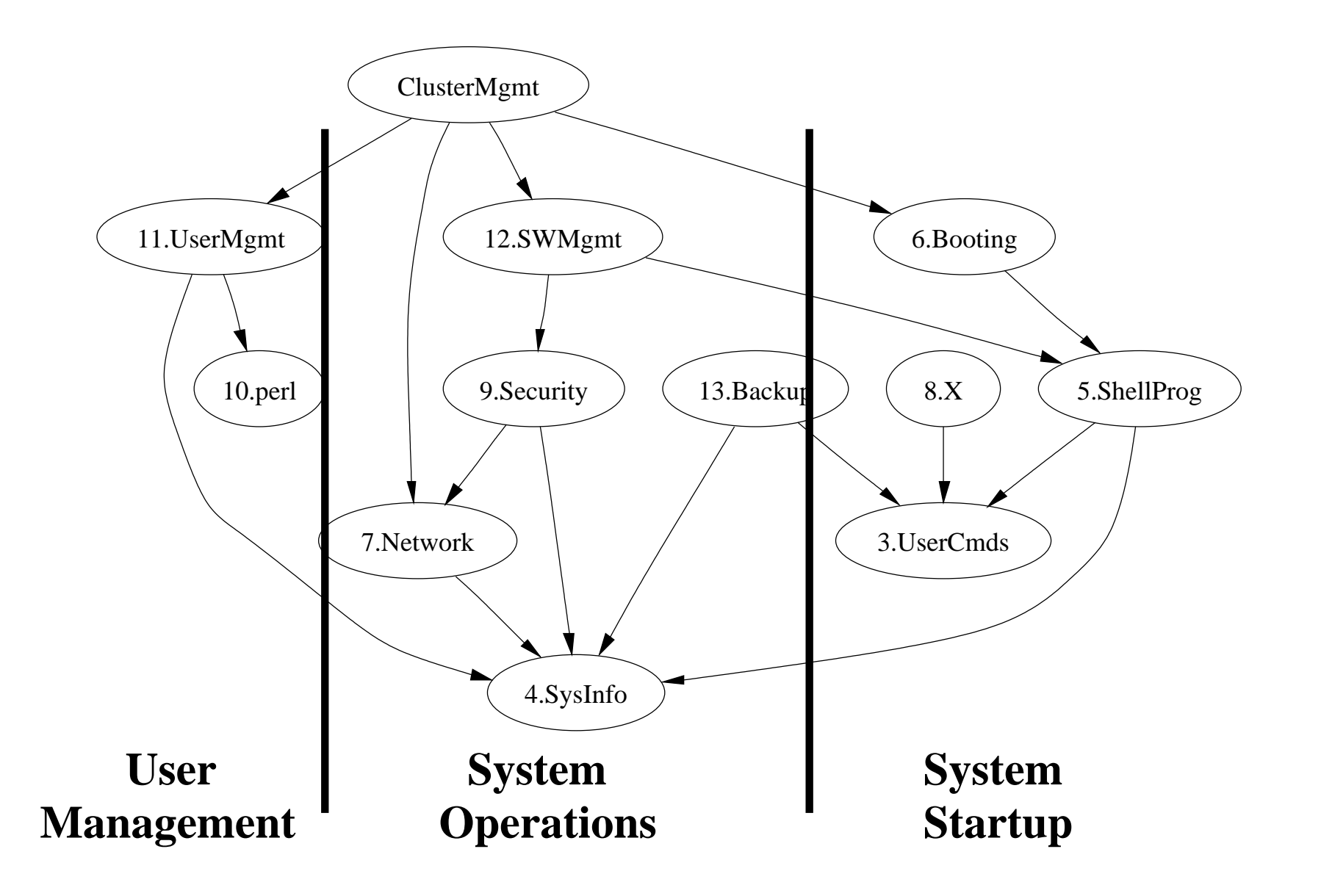

## **Didaktik: Schwierigkeitsgrade**

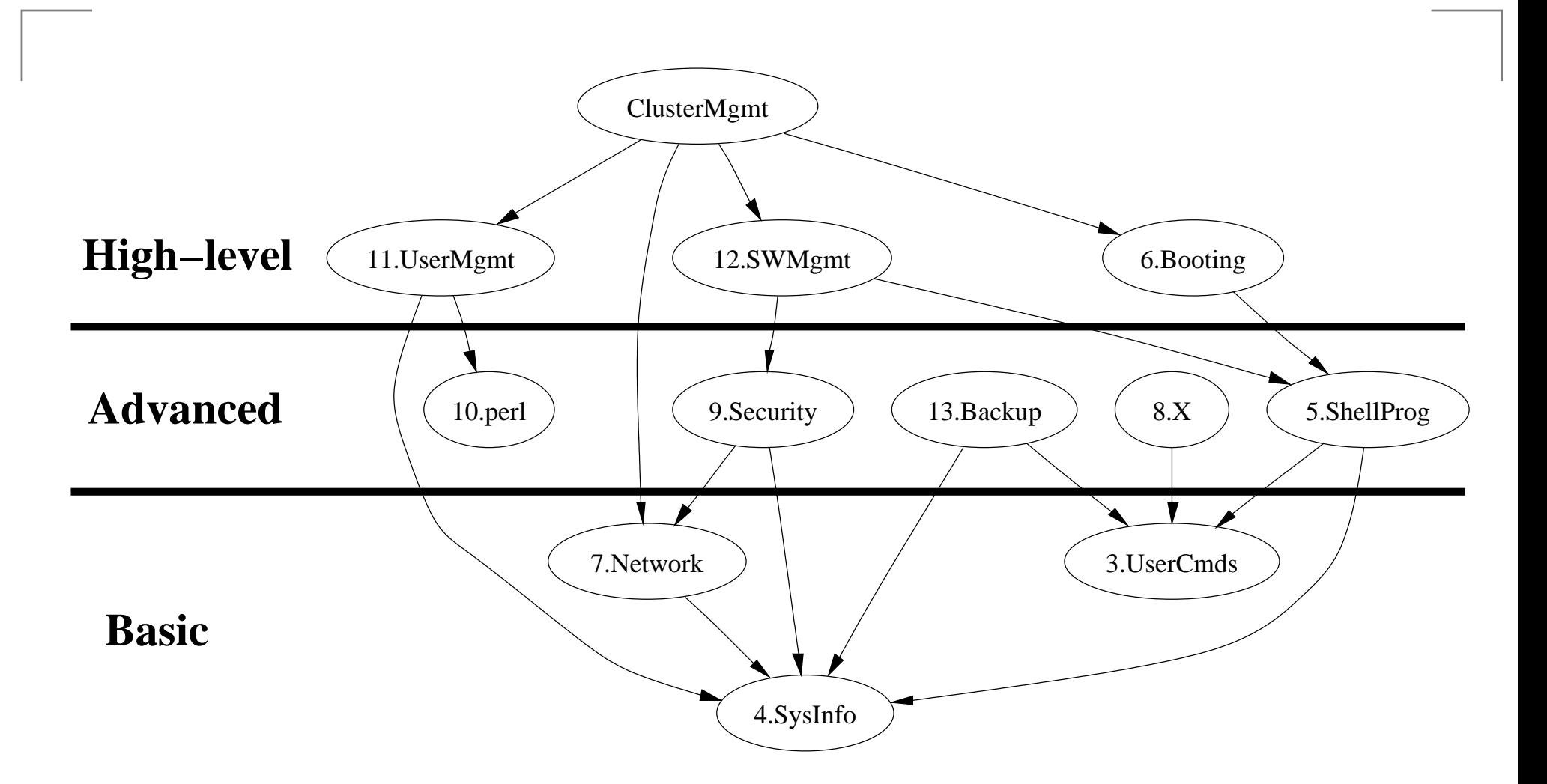

## **Didaktik: Analyse**

- Einfache Themen theoretisch und praktisch mit Hilfe behavioristischer Methoden gut abgedeckt
- Fortgeschrittene Themen nur theoretisch abgedeckt
- Praktische Abdeckung erfordert kognitivistische bzw. konstruktivistische Methoden, d.h. praktische Übungen mit Systemverwalterrechten
- Momentan nicht realisierbar, da Rechner neu aufgesetzt werden müßten, dazu jedoch Manpower fehlt
- Abhilfe: Virtuelles Unix Labor

## **Didaktik: Analyse 2**

- **Bewertung der Übungsleistung für Feedback beim** kognitivistischen/konstruktivistischen Ansatz <sup>⇒</sup> Ergebnisverifikation
- Tutorielle Komponente als Lehrer-Ersatz für rein virtuelle Lehr-Lern-Umgebungen
- Anpassung des Systems an unterschiedlichen Erfahrungsstand der Benutzer (Anfänger, Linux Nutzer, ...) für Feedback und ggf. Start-Umgebung

#### **Done: Details zur Ergebnisverifikation**

## **Ergebnisverifikation**

- Analyse der Übungssysteme am Ende der Übung
- Feedback an den Benutzer bzgl. Übungserfolg
- Zwei Komponenten: Aufgabe, Tests
- Aufgabe: für den Lerner, Klartext (HTML)
- Tests: für das System, greifen auf bestehende Test-Primitive zurück
- **•** Test-Primitive: Anfangs sehr spezifisch für jeweiligen Test, später mit Hilfe von Parametern generalisiert

## **Ergebnisverifikation Schritt I**

- Definieren der Tests via Web-Frontend durch den Administrator
- Am Übungsende: Abarbeiten der Tests, Ergebnis für jeweilige Übung in Datenbank
- Auswertung: Liste von Tests & Testergebnissen
- Problem: keine klare Zuordnung zwischen Aufgabentext und Tests (und -ergebnissen)

## **Ergebnisverifikation Schritt II**

- **Kopplung zwischen Aufgabentext, Tests und Feedback**
- Weiterhin Definition von Tests via Web-Frontend durch Administrator
- **Hinterlegen von Hinweisen für Auswertung im** Aufgabentext: An welcher Stelle soll das Ergebnis welchen Tests gezeigt werden?
- **Ausgabe der Auswertung nur bei Abfrage von** Feedback, nicht bei Einsicht in Aufgabe vor bzw. während Übung (via PHP-Funktionen)

## **Ergebnisverifikation: Übung**

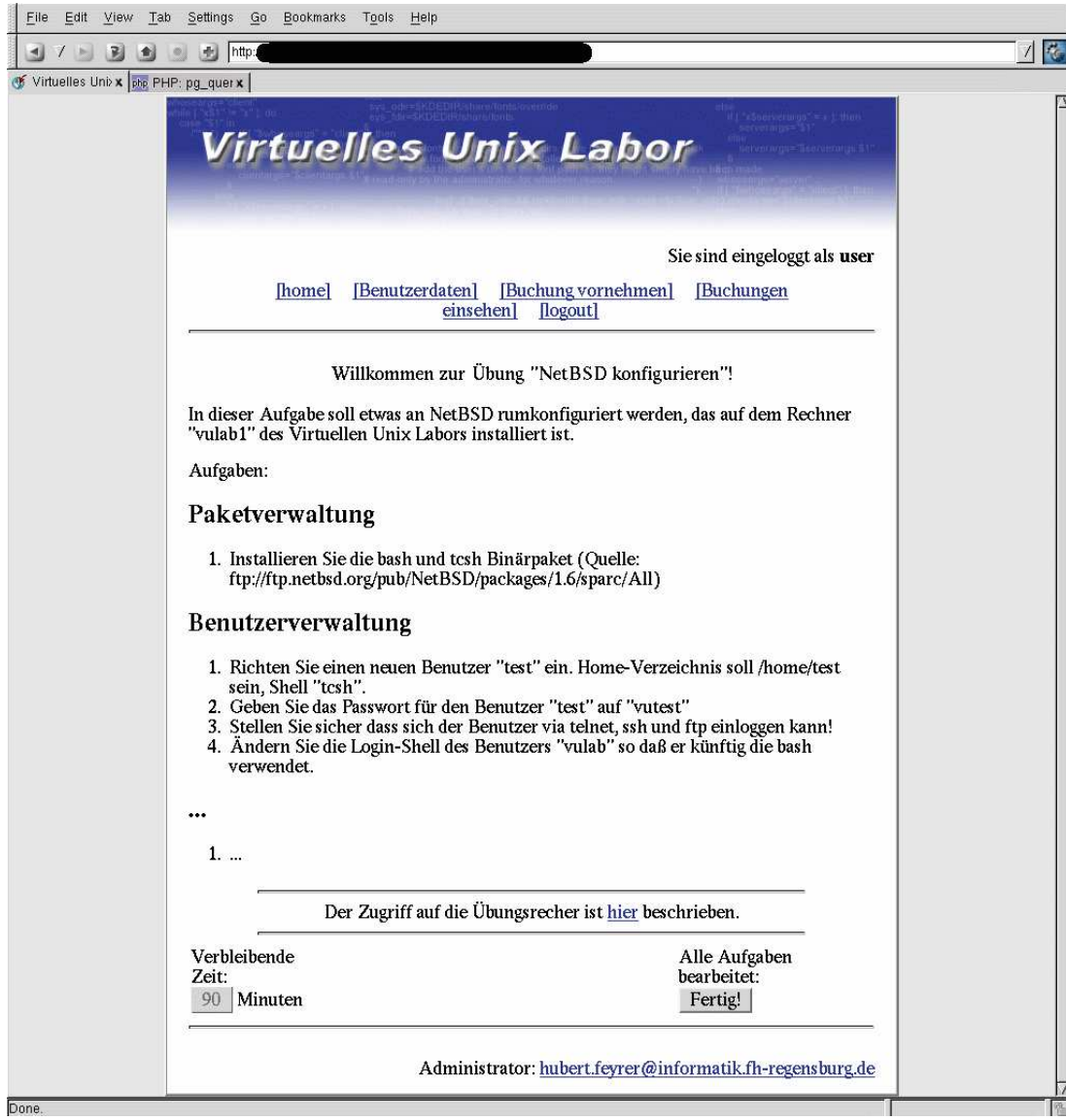

## **Ergebnisverifikation: Auswertung**

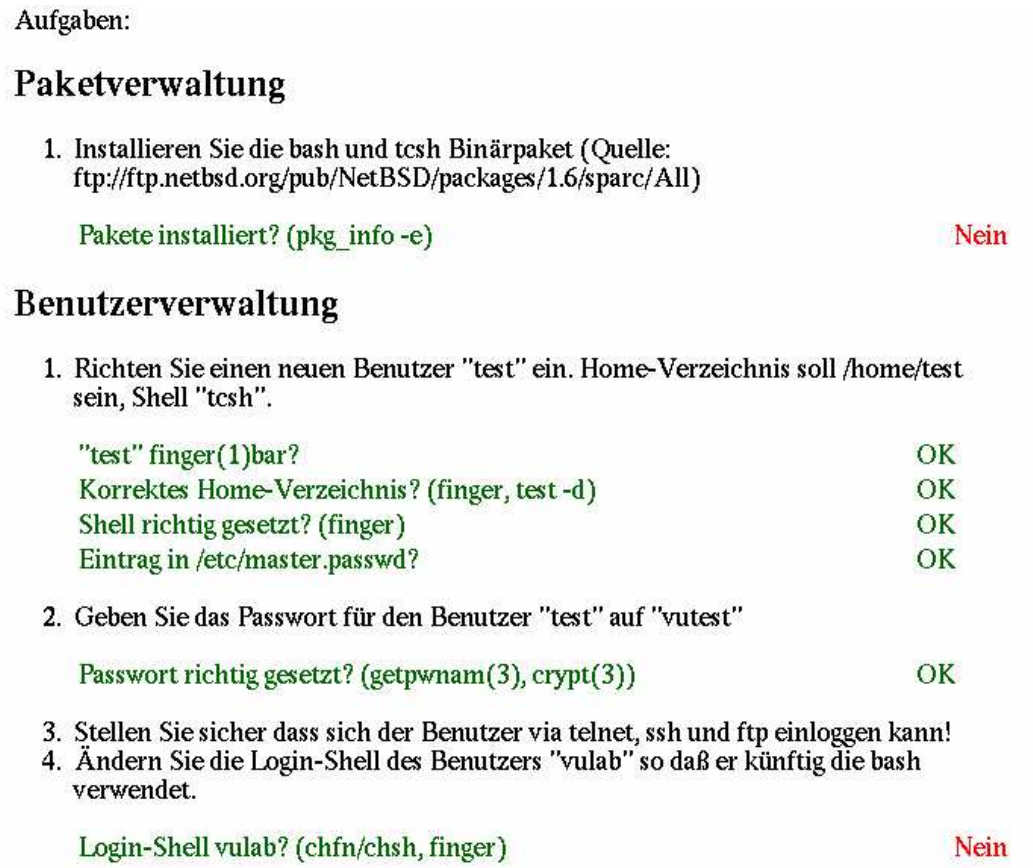

## **Ergebnisverifikation: Auswertung 2**

#### Paketverwaltung

1. Installieren Sie die bash und tesh Binärpaket (Quelle: ftp://ftp.netbsd.org/pub/NetBSD/packages/1.6/sparc/All)

tcsh installiert? (pkg info-e tcsh)  $3(37%)$  looo Bestanden: Nicht bestanden: 5 (62%) looooo

 $8(100\%)$ Summe:

bash installiert? (pkg\_info-e bash)  $1(12\%)$  lo Bestanden: Nicht bestanden: 7 (87%) looooooo  $8(100\%)$ Summe:

OK

Nein

## **Ergebnisverifikation: Quellcode**

<h2> Benutzerverwaltung </h2>

 $\langle$  0  $\rangle$ 

...

...

<li> Richten Sie einen neuen Benutzer "test" ein. Home-Verz soll /home/test sein, Shell "tcsh".

<?php auswertung\_teiluebungen( 910, 911, 912, 913 ); ?

<li> Setzen Sie das Passwort für den Benutzer "test" auf "v

<?php auswertung\_teiluebungen( 914 ); ?>

## **Ergebnisverifikation: Fortsetzung**

Bestehender Satz von Test-Primitiven wird via Web-Frontend parametrisiert, Test-Nummern zugewiesen und Text für Auswertung hinterlegt:

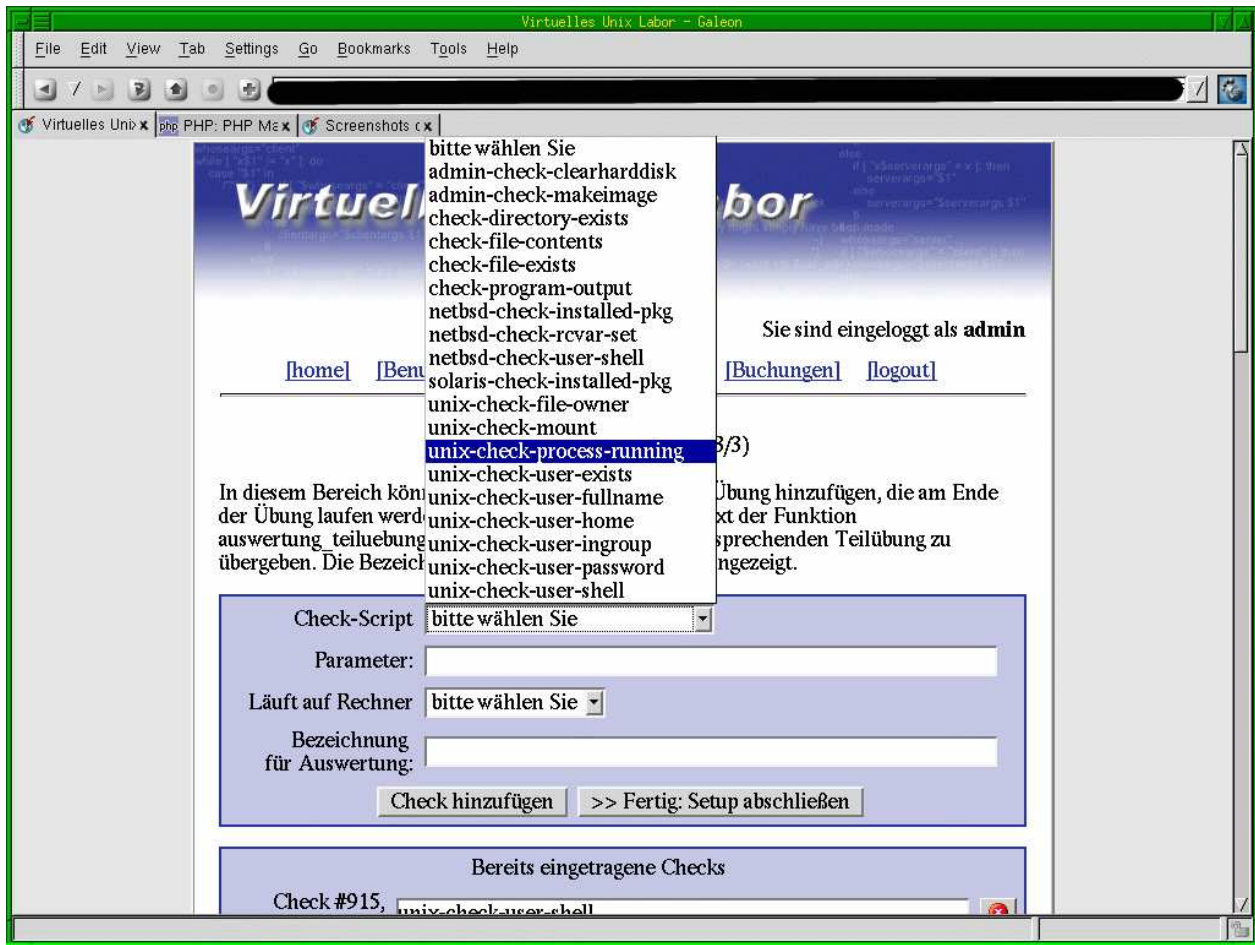

## **Ergebnisverifikation: Fortsetzung**

#### Editieren der Parameter:

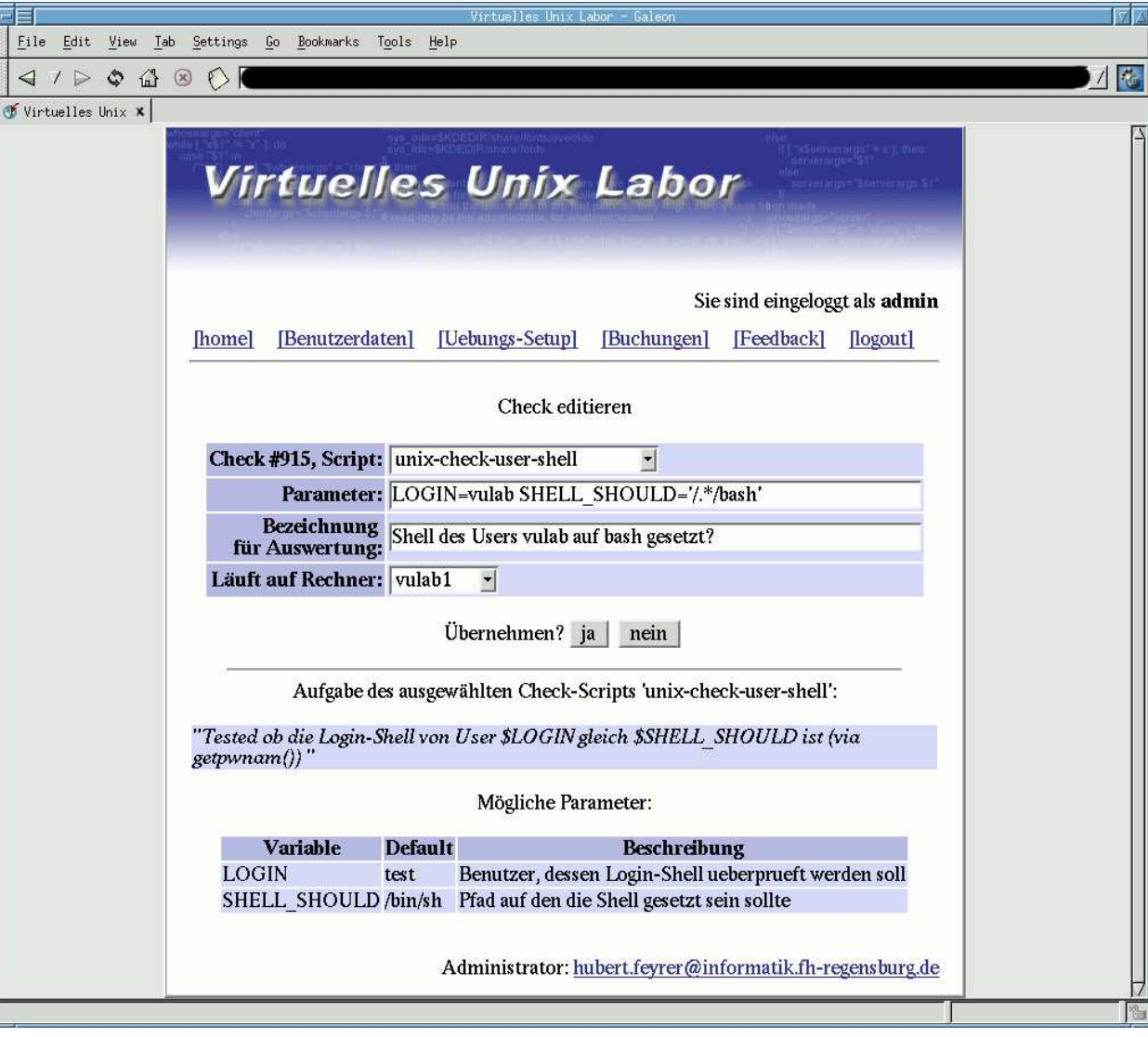

- Pro Übung ca. <sup>40</sup> Tests
- Eingabe via Web-Frontend ist umständlich, Fehleranfällig, und Aufgabe und Tests können nicht an einer Stelle definiert werden
- Lösung: hinterlegen der Check-Daten im Aufgabentext (Quellcode), und auslesen via Präprozessor
- Übungstext erhält Aufruf von Primitiven (Aktivatoren) in Sequenz <sup>⇒</sup> Domänenspezifische Sprache (Domain Specific Language, DSL) zur Ergebnisüberprüfung
- Sprachdefinition bei DSLs nicht über formale Grammatik, lexikalische und syntaktische Analyse und Codegenerierung, sondern angelehnt an existierende Sprache. Hier: PHP

Test-Daten in Aufgabentext:

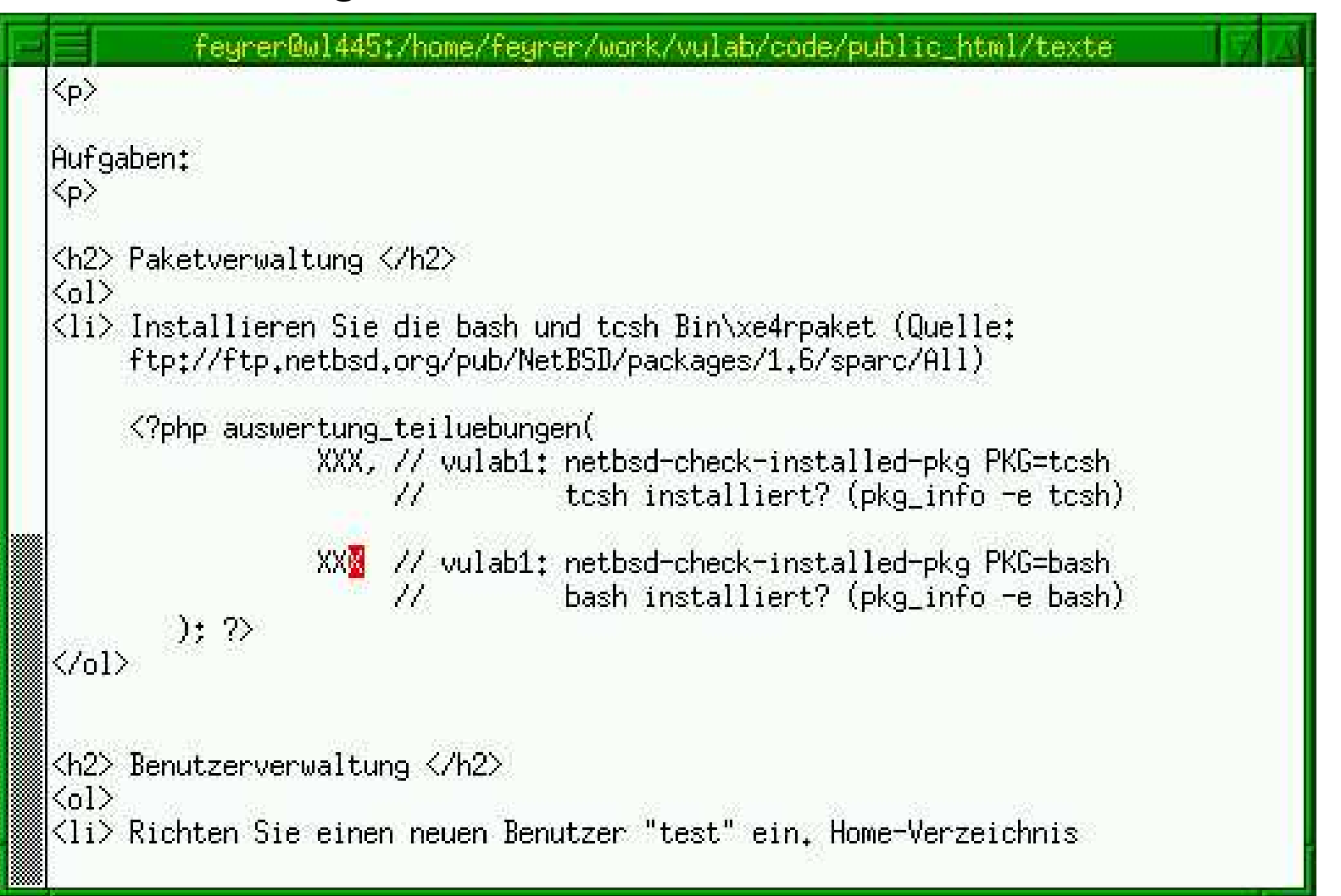

#### Test-Daten in Datenbank übernehmen:

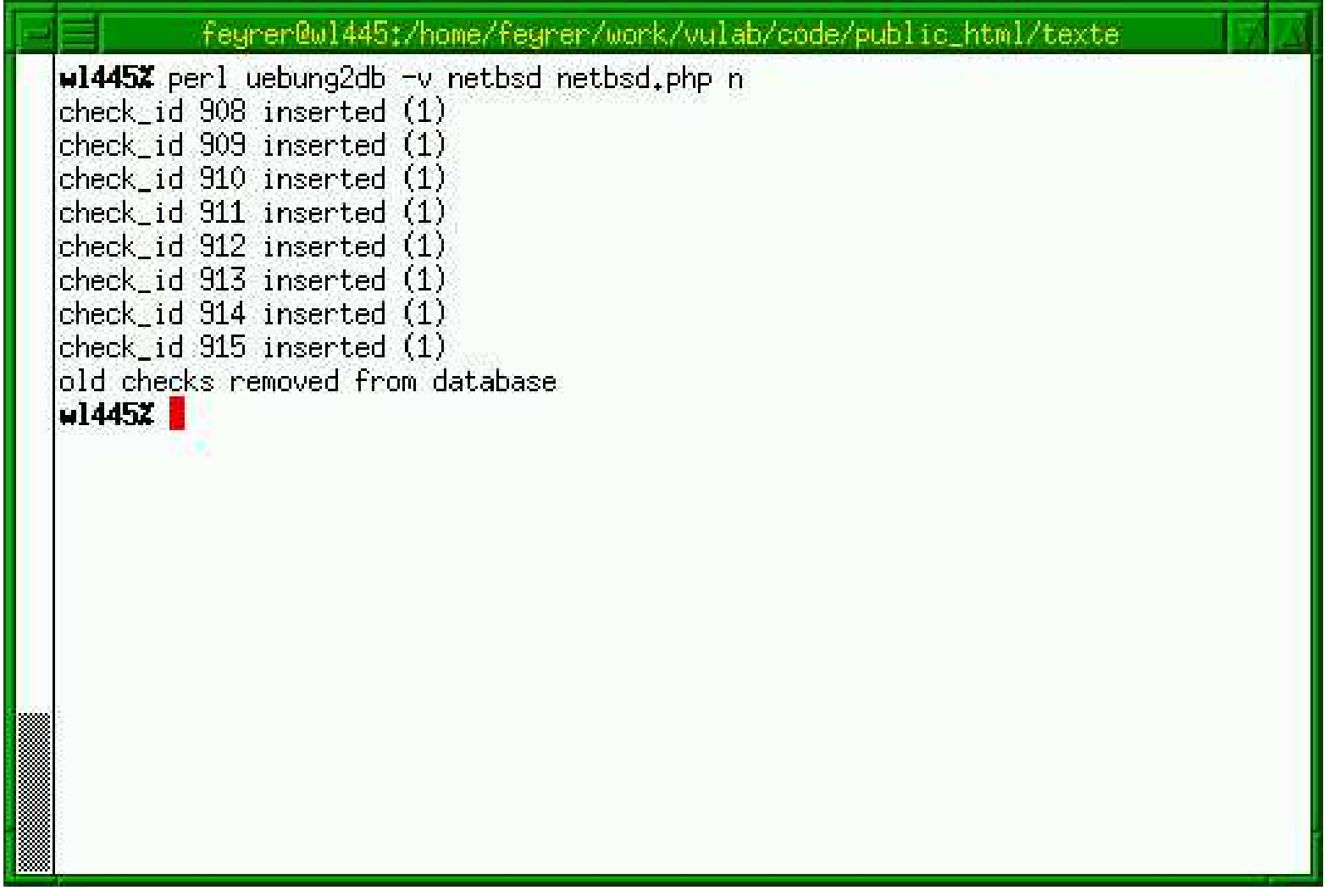

#### Aktualisierten Übungstext überprüfen:

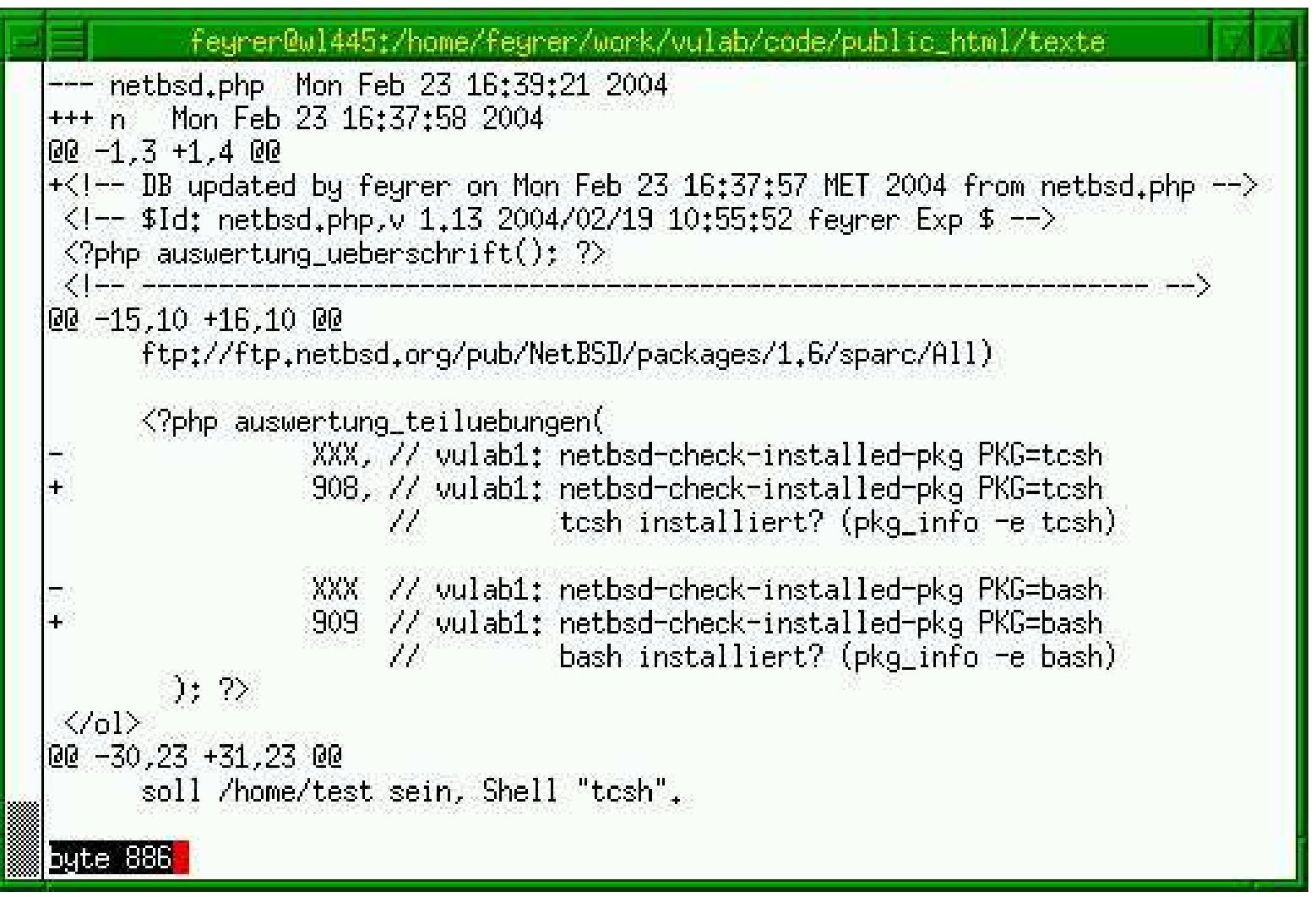

## **Ergebnisverifikation: Zusammenfassung**

- Erstellen einer domänenspezifischen Sprache
- Iteratives Vorgehen: Definition von Primitiven, Verallgemeinerung durch Parameter, Erstellen eines Prozessors
- Test-Relevante Daten können beim Aufgabentext gehalten werden ("Data Structure Representation" Pattern)
- Dadurch leichtere Wartung der Übungen ("all in one place"
- Da Abfragesprache auf PHP basiert können komplexe Abfragen definiert werden ("Language Specialisation" Pattern)

## **Ergebnisverifikation: Zusammenf. 2**

- Selektion und ggf. Iteration für komplexe Aufgabenstellungen machbar
- Weiterhin: "System Frontend" zur Aktualisierung der Übungsrechner-Konfiguration durch spezielle Test-Primitive
- Effektive Überprüfung basierend auf Zustand der Übungssysteme entspricht Administrator-Verhalten
- **C** Literatur:
	- John Cocke, J. T. Schwartz: Programming Languages and their Compilers, 1970.
	- Diomidis Spinellis: Notable design patterns for domain-specific languages, 2001.

#### **Todo: Gedanken zur Tutoriellen Komponente**

## **Tutorielle Komponente**

- Ersetzt in rein virtuellen Systemen den Blick des Lehrers über die Schulter
- Unterstützt Lerner bei Bearbeitung der gestellten Aufgaben
- **Kooperativ bzw. automatisch**
- Basierend auf Überprüfung des Zwischenergebnisses
- Für unbearbeitete Punkte werden Vorgehensweisen vorgeschlagen

#### **Todo: Gedanken zur Benutzeradaption**

## **Benutzeradaption 1**

- Unterschiedliche Hilfestellung für unterschiedliche Benutzer
- **•** Für
	- Feedbac k während und nach Übungen
	- Ggf. Ausgangskonfiguration der Übungssysteme
- Erstellung von Nutzerprofilen: Anfänger, Fortgeschrittener, ...
- Basierend auf
	- Übungsergebnissen anderer Lerner (bei derselben Übung)
	- vorangegangenen (unterschiedlichen) Übungen

## **Benutzeradaption 2**

- Ggf. basierend auf explizit eingestellter Benutzer-Präferenzen
- Analyse basierend auf Ergebnissen einzelner Test-Gruppierungen, z.B. Editieren von Dateien, Handhaben von Bereichen wie Netzwerk, System Startup, etc.

#### **Todo: Future perspectives – Informationswissenschaft & Informatik**

## **Mögliche Betätigungsfelder**

- Sprachanpassung des User-Interface, zumindest Deutsch/Englisch
- Bessere Auswertungsfunktionen
- Umstellung von realen Übungsmaschinen auf Virtuelle Maschinen (VMware, qemu, ...)
- **Erweiterung um weitere Übungs-Betriebssysteme** (neben Solaris, NetBSD): Linux, Windows
- Erweiterung um weitere Dienste (neben NIS, NFS): Mail, Web, Datenbanken, Firewall, Kerberos, ...
- Neben Setup-Szenarien auch Debugging- und Troubleshooting-Szenarien
- **Fundraising für Entwicklungsarbeiten**

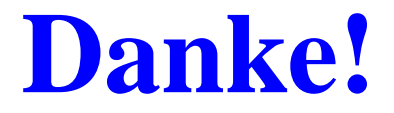

# http://www.feyrer.de/vulab/

# hubert@feyrer.de